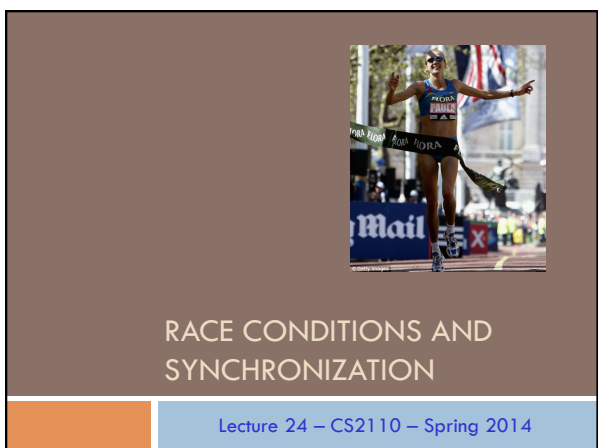

# Reminder

- $\Box$  A "race condition" arises if two threads try and share some data
- $\Box$  One updates it and the other reads it, or both update the data
- $\square$  In such cases it is possible that we could see the data "in the middle" of being updated
	- ¤ A "race condition": correctness depends on the update racing to completion without the reader managing to glimpse the in-progress update
	- ¤ Synchronization (aka mutual exclusion) solves this

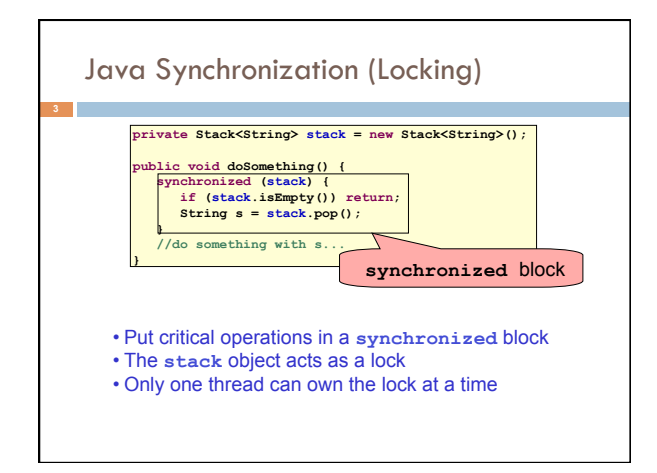

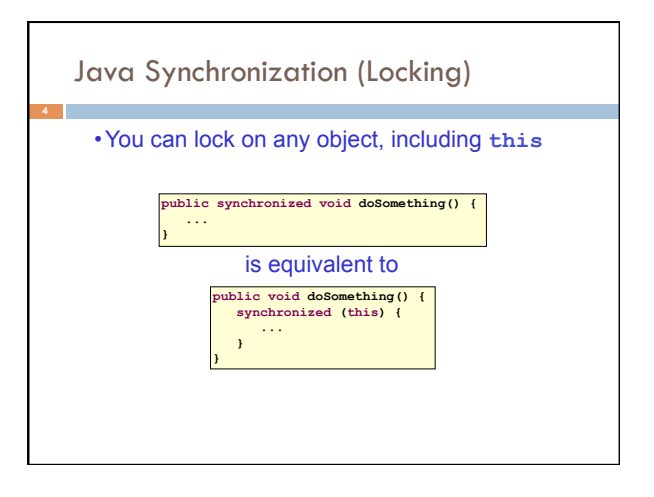

#### $\bigoplus_{\mathbf s}$ How locking works **5**  □ Only one thread can "hold" a lock at a time  $\blacksquare$  If several request the same lock, Java somehow decides which will get it  $\Box$  The lock is released when the thread leaves the synchronization block

- ¤ synchronized(someObject) { *protected code* }
- ¤ The protected code has a *mutual exclusion* guarantee: At most one thread can be in it
- $\Box$  When released, some other thread can acquire the lock

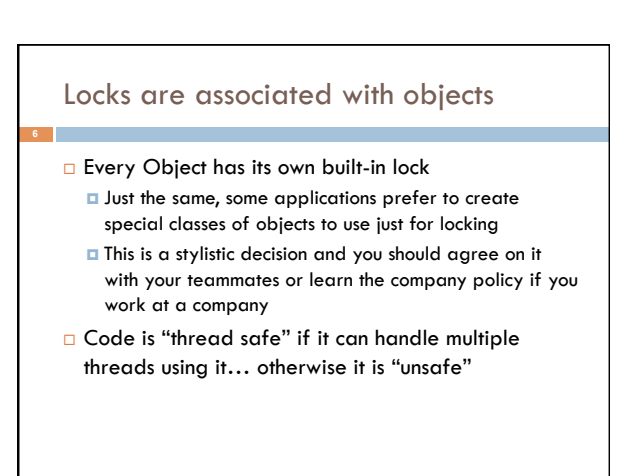

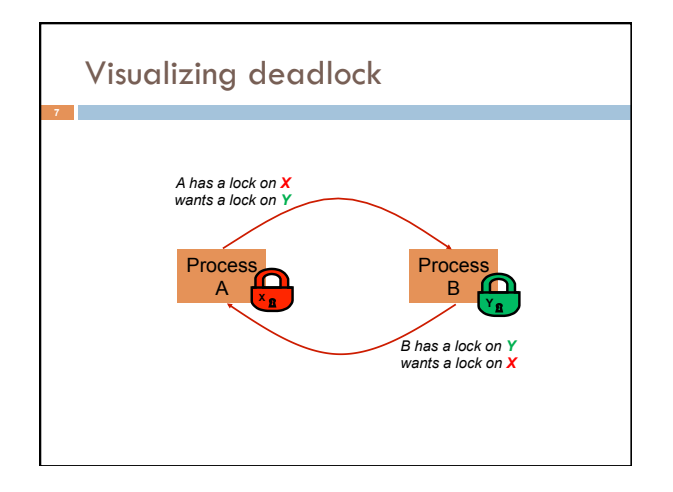

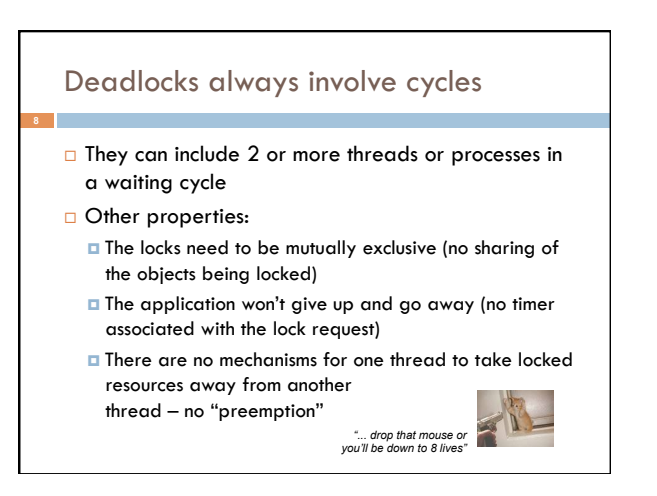

## Dealing with deadlocks

**9** 

□ We recommend designing code to either ¤ Acquire a lock, use it, then promptly release it, or ¤ ... acquire locks in some "fixed" order

- $\square$  Example, suppose that we have objects a, b, c, ...
- $\square$  Now suppose that threads sometimes lock sets of objects but always do so in alphabetical order ¤ Can a lock-wait cycle arise?
	- **□ ...** without cycles, no deadlocks can occur!

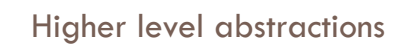

- □ Locking is a very low-level way to deal with synchronization
	- Very nuts-and-bolts
- $\square$  So many programmers work with higher level concepts. Sort of like ADTs for synchronization ¤ We'll just look at one example today
	- **¤** There are many others; take cs4410 to learn more

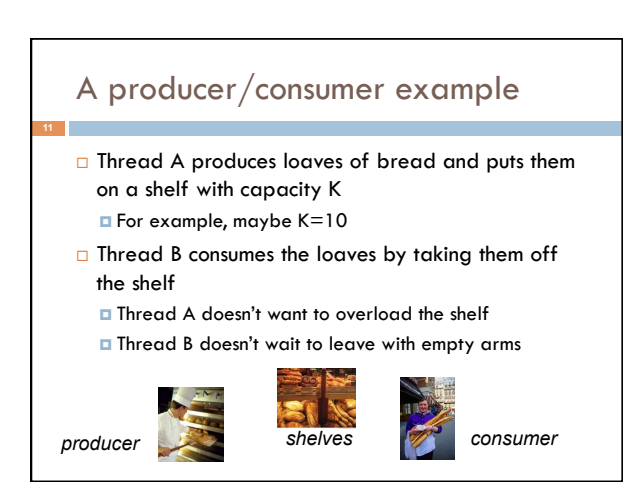

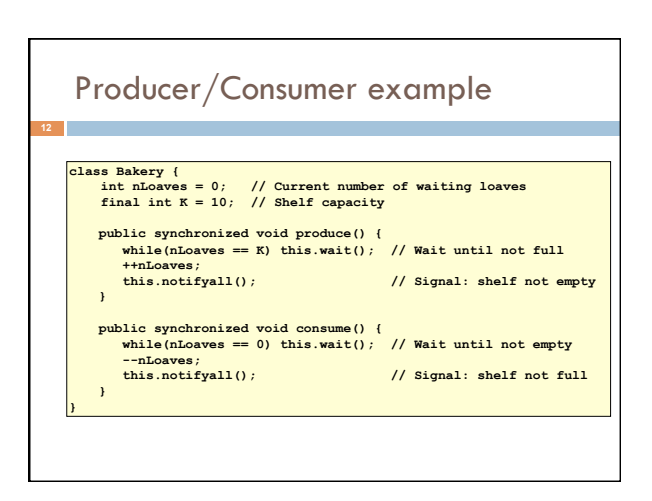

#### Things to notice

- $\Box$  Wait needs to wait on the same object that you used for synchronizing (in our example, "this", which is this instance of the Bakery)
- □ Notify wakes up just one waiting thread, notifyall wakes all of them up
- □ We used a while loop because we can't predict exactly which thread will wake up "next"

## Bounded Buffer

- $\Box$  Here we take our producer/consumer and add a notion of passing something from the producer to the consumer
	- ¤ For example, producer generates strings
	- ¤ Consumer takes those and puts them into a file
- □ Question: why would we do this? ■ Keeps the computer more steadily busy

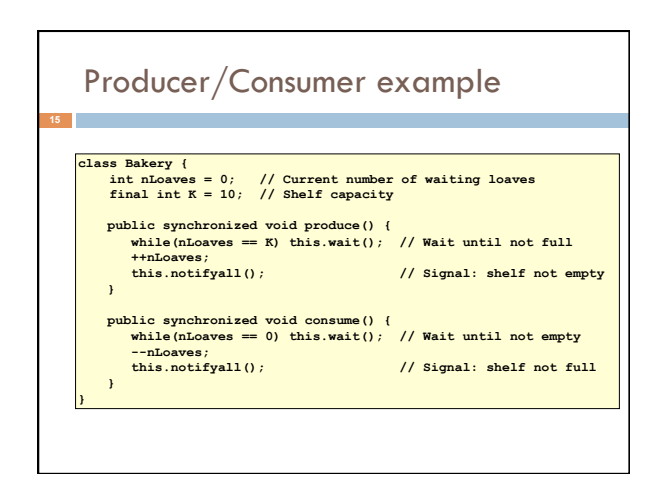

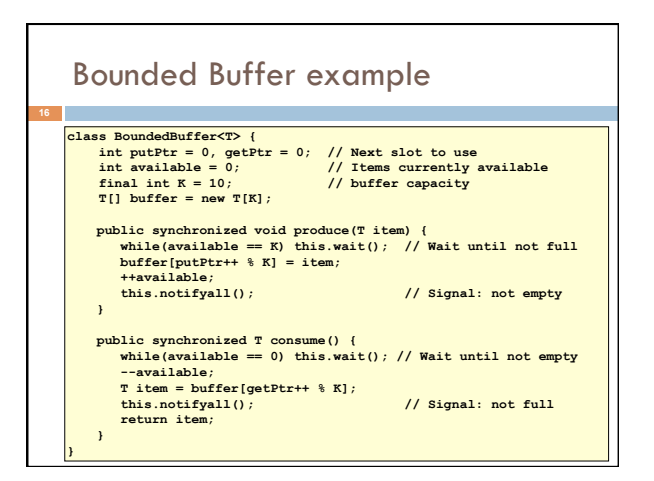

#### In an ideal world…

**17** 

- □ Bounded buffer allows producer and consumer to both run concurrently, with neither blocking
	- **□** This happens if they run at the same average rate
	- ¤ … and if the buffer is big enough to mask any brief rate surges by either of the two
- $\square$  But if one does get ahead of the other, it waits ¤ This avoids the risk of producing so many items that we run out of computer memory for them. Or of accidentally trying to consume a non-existent item.

## Trickier example

- $\square$  Suppose we want to use locking in a BST **¤** Goal: allow multiple threads to search the tree
	- But don't want an insertion to cause a search thread to throw an exception

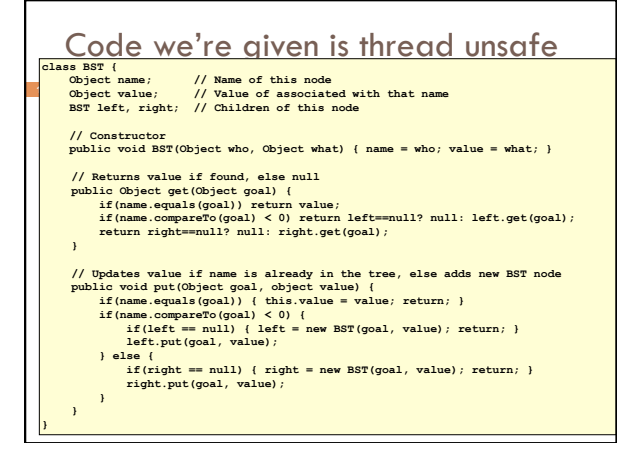

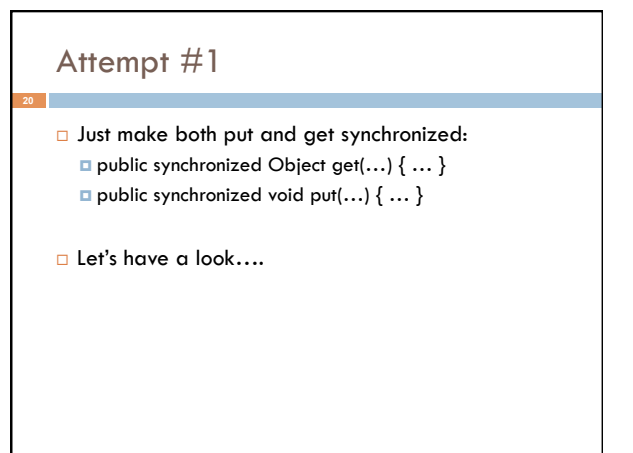

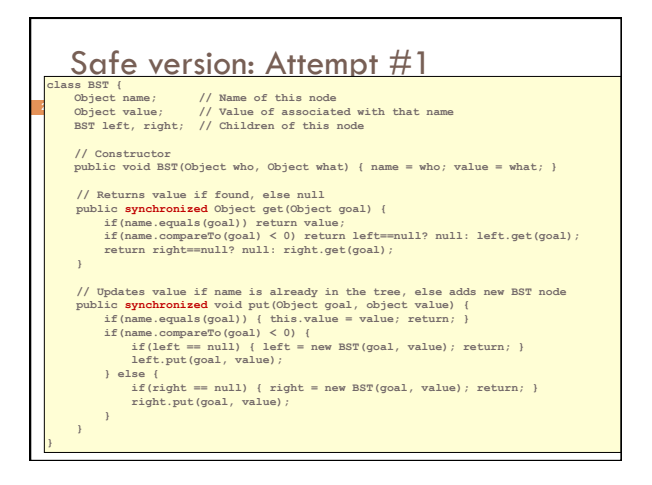

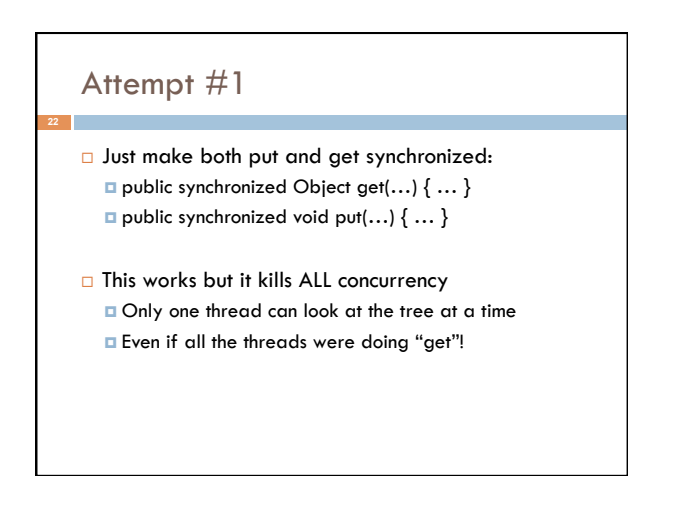

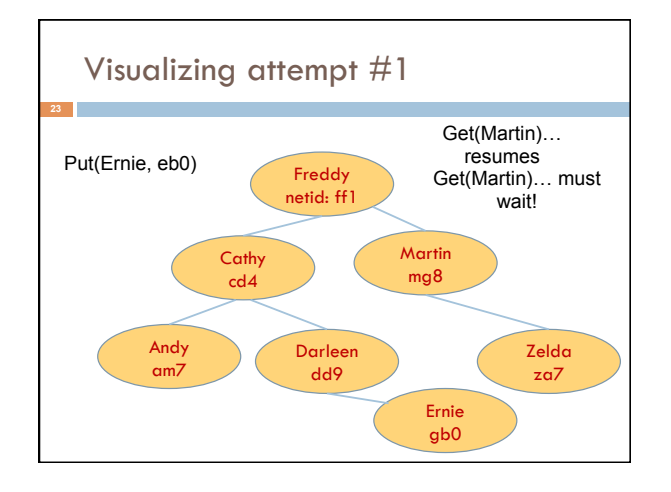

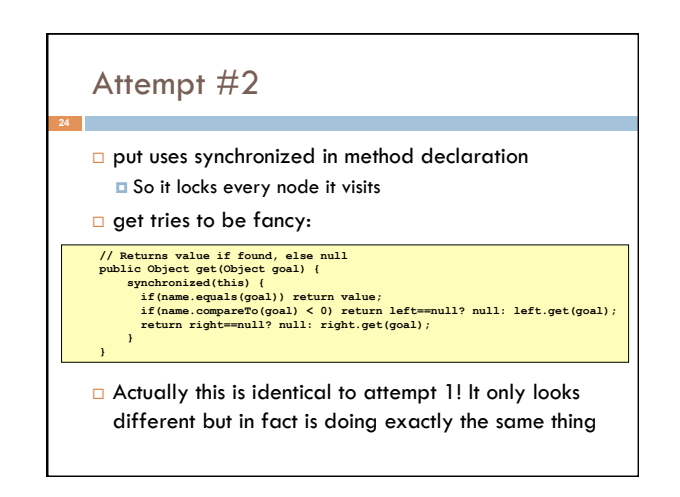

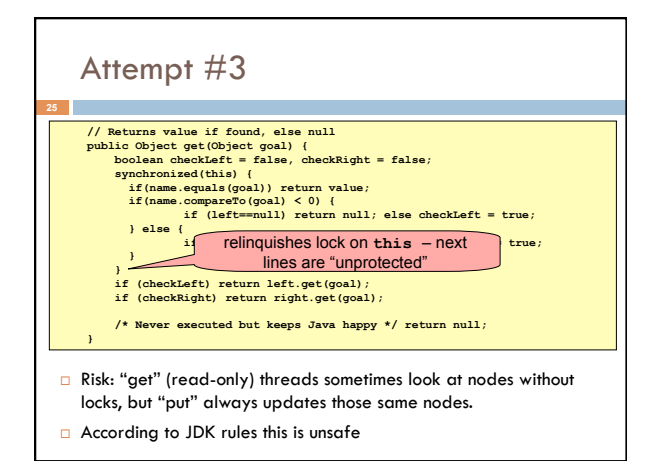

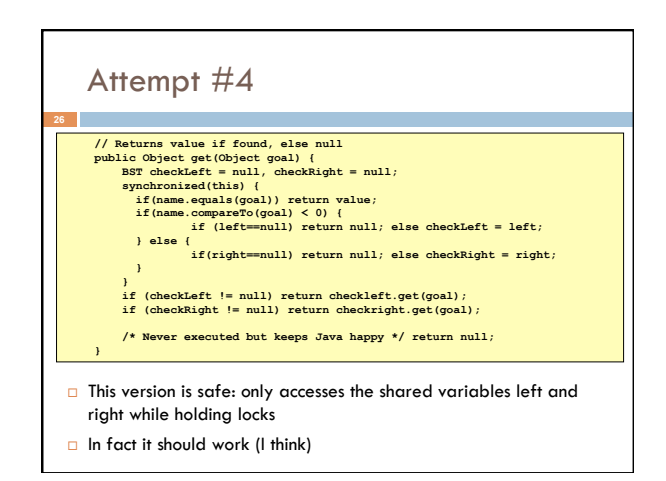

# Attempt #3 illustrates risks

 $\Box$  The hardware itself actually needs us to use locking and attempt 3, although it looks right in Java, could actually malfunction in various ways

- $\square$  Issue: put updates several fields:
	- n parent.left (or parent.right) for its parent node n this.left and this.right and this.name and this.value
- ¤ When locking is used correctly, multicore hardware will correctly implement the updates
- ¤ But if you look at values without locking, as we did in Attempt #3, hardware can behave oddly!

## More tricky things to know about

- □ With priorities Java can be very annoying ¤ ALWAYS runs higher priority threads before lower priority threads if scheduler must pick
	- *¤* The lower priority ones might never run at all
- $\square$  Consequence: risk of a "priority inversion" **□** High priority thread t1 is waiting for a lock, t2 has it
	- **□** Thread t2 is runnable, but never gets scheduled because t3 is higher priority and "busy"

#### Summary

**29** 

- **□** Use of multiple processes and multiple threads within each process can exploit concurrency <sup>n</sup> Which may be real (multicore) or "virtual" (an illusion)
- **E** But when using threads, beware!
	- n Must lock (synchronize) any shared memory to avoid nondeterminism and race conditions
	- n Yet synchronization also creates risk of deadlocks
	- **n** Even with proper locking concurrent programs can have other
	- problems such as "livelock"
- ¤ Serious treatment of concurrency is a complex topic (covered in more detail in cs3410 and cs4410)
- ¤ Nice tutorial at **http://docs.oracle.com/javase/tutorial/essential/concurrency/ index.html**